# **Altimetri –tide prediktion - Help file.**

Version 2.0 Ole B. Andersen 10-01-2015

Denne hjælpefil forklarer de forskellige options der kan benyttes I programmet altimetri-tide prediktion.

Hjælpefilen illlustrerer også de forskellige input og output formatter der kan benyttes.

Der skal I programmet sættes følgende parameter: Input type Input format Prediktion Referenceflader Tidevandsmodel

Desuden skal der vælges input og output filnavne.

# **Input type:**

Her kan vælges:

- 1) rute
- 2) Station med tider
- 3) Station med start /stop tider.

Rute er input angivet med positioner og tider Station med tider er samme position men med adskillige tider.

Station med start / stop tider angives som en start-tidsgruppe en slut tids-gruppe og en timegruppe. er station hvor første og sidste tidspunkt samt tidsstep angives (se nedenfor)

# **Input format:**

Her kan vælges

- 0 Farvandsvæsen format (FRV)
- 1 KMS format.
- 2 DMI decimal format

I Farvandsvæsnets angives tid i format som

yyyy <mellemrum> mm <mellemrum> dd <mellemrum> hh:mm

Eller i KMS formatet som

yyyy <bindestreg> mm <bindestreg> dd <bindetreg> hh:mm

Eksempel: 2002 12 10 05:25 i FRV format svarer til kl 5.25 den 10/12-2002 Datogruppen angives som 2002-12-10 05:25 i KMS format. Alle tider angives relativt til UTC

DMI formatet er et simplet decimal graders format Hvor korrdinater (lat,long og tid er angivet som decimal tal (57.2 -4.9 2010.2233) Se format definition i afsnittet nedenfor.

Tiden angives ALTID som en datogruppe i forhold til UTC:

## **Prediktion.**

# **Her kan vælges tidevands prediktion eller konstituent visning.**

## **Tideprediktion**

Tideprediktionen er summen af de største 28 konstituenter på det angivne tid og sted.

## **Konstituentsæt visning**

Denne funktionalitet angiver de største 28 konstituenter på en given position Følgende tidevandskonstituenter beregnes af programmet som amplitude (cm) og fase (UTC) med to decimaler for følgende konstituenter:

Q1, O1, P1, K1, N2, M2, S2,K2, 2Q1 SIGMA1,RHO1, M1, M1,CHI1, PI1,PHI1 THETA1, J1, OO1, 2N2, MU2,NU2 LAMBDA2, L2, L2, T2, S1, M4

## **Referenceflader.**

Tidesignaler kan angives med en af følgende værdier/options: (0,1 eller 2) Herved beregnes tidesignalet i forhold til følgende reference flader.

- 0: I forhold til Middelvand stand  $(h= 0)$
- 1: I forhold til middel spring tids lavvande tidevand
- 2: I forhold til lavest astronomiske tidevand. LAT

## **Middelvands stand.**

Her er det antaget at middelværdien af tidevandssignalet er 0, hvorfor det reelle tidevandssignal (ocean) angives.

## **Middel Spring tids lavvande:**

Beregnet ud fra GOT 4.7 modellen hvor middel spring tids lavvande er bestemt som amplituden af M2 + amplituden af S2. Generelt vil den største forskel mellem MSL og LAT bestå i, at i LAT indregnes de heldaglige variationer.

## **Lavest Astronomiske tidevand.**

LAT er beregnet som det laveste tidevands som kan opnår med GOT tidevandsmodellen (version 4.7).

LAT er beregnet ved at timesteppe modellen over perioden 1997-2015 (19 år) i 30 minutters skridt, og tidevandet er beregnet over de største 28 konstituenter samt langbølgede tidevandssignaler (mM, mF, Sa, Ssa). LAT er herved beregnet som den laveste værdi der opnås i denne periode ifgl aftale med Palle Bo Nielsen.

LAT koordinat filerne samt plots er vedlagt programmet. (se plots nederst i denne fil)

# **Tidevandsmodel.**

Her kan vælges en af følgende 7 modeller hvoraf de sidste 2 er en tidevandsstrøm model for hhv øst og nord retning.

- 1) DTU10 er DTU10 beregde model.
- 2) GOT4.7 NASA's altimetri model fra Richard Ray.
- 3) GOT4.8 Identisk med GOT4.7 pånær en opdateret S2 konstituent
- 4) FES2012 Tidevandsmodel fra F. Lyard og LEGOS i Frankrig
- 5) TPXO7.2 fra Oregon State University (G. Egbert og L. Eerofeeva).

De sidste to options er tidevandsstrømme I hhv øst og nordlig retning beregnet ud fra TPXO7.2 modellen.

- 6) TPXO 7.2 zonale tidevands strømme mod øst (i centimeter/sekund).
- 7) TPXO 7.2 meridionale tidevands strøm mod nord (i centimeter/sekund)

En kort beskrivelse af de forskellige modeller kan ses nedenfor.

## **Generelle input overvejelser.**

# **Tidsangivelser:**

## **UTC**

Universal Time, Coordinate. UTC (også kaldet zulutid) er den internationale [tidszone,](http://da.wikipedia.org/wiki/Tidszone) som (næsten) er det samme som det tidligere Greenwich Mean Time (GMT).

## **Time-gruppe**

Tids-skridt til konstruktion af tidevandsignalet over en periode angives som en timegruppe. En timegruppe angives som: hh:mm Eksempelvis et tids-skridt på 2 timer og 30 minutter angives som 02:30

## **Positionsangivelser:**

## **UTM**

Universal Transverse Mercator (UTM)[-koordinatsystemet](http://da.wikipedia.org/wiki/Koordinatsystem) er en todimensionel grid-baseret metode (koordinatsystem) til at specificere lokationer på jordens overflade, dækkende mellem 84 °N og 80 °S.

Danmark er dækket af zone 32 og 33 (U og V) Grønland er dækket af zonerne 20-26 Færøerne er dækket af zonerne 28

## **UTM Dataformat**

Dataformatet for UTM angives som E N (Easting, Northing aftande i meter) Formatet er mmmmmm.mm <mellemrum> mmmmmmm.mm Elsempelvis: 572222.22 9123025.30 Bemærk der benyttes punktum som decimal-adskillelse

## **Header.**

Alle filer indeholder en UTM/geografisk header. Headeren angiver hvilket koordinat system der benyttes til angivelse af koordinat-sættene. Enten geografiske koordinater eller UTM koordinater

For UTM koordinater benytter FAU formatet ifølge med KMS konventionerne.

> Eksempelvis: Danmark: #utm32nNeuref89 Eksempelvis: Grønland: #utm21nNwgs84 Eksempelvis: Færøerne. #utm28nNwgs84

For Geografiske koordinater benyttes

Eksempelvis: Danmark: #geoNeuref89 Eksempelvis: Grønland: #geoNeuref89

## **Bredde**

Bredden angives grader og minutter med en eller to decimaler: GG<mellemrum>MM.M<mellemrum>

Eksempel:

52 22.3 (Koordinater på nordlige halvkugle ) -52 22.3 (Koordinater på sydlige halvkugle angives med -) En eller to decimaler kan benyttes på minuttallene.

# **Længde**

Bredden angives grader og minutter med en eller to decimaler: GGG<mellemrum>MM.M<mellemrum>

Eksempel:

10 22.3 (Koordinater øst for Greenwich angives positive) -20 22.3 (Koordinater vest for Greenwich angives som negative )

## **Easting, northing**

Benyttes med UTM. Bemærk at Eastern angives før Northing i meter med vilkårligt antal decimaler

Negativ Northing angiver sydlige halvkugle (funktionalitet er ikke checket)

## **Tidevandskonstituenter der benyttes:**

Følgende tidevandskonstituenter beregnes af programmet: Q1, O1, P1, K1, N2, M2, S2,K2, 2Q1 SIGMA1,RHO1, M1, M1,CHI1,PI1,PHI1 THETA1, J1, OO1, 2N2, MU2,NU2 LAMBDA2, L2, L2, T2, S1, M4 (største ¼ daglige konstituent) Desuden beregnes de langperiodiske konstituenter Mm, Mf and Sa.

Følgende konstituenter er bestemt fra altimetri. Q1, O1, P1, K1, N2, M2, S2, K2, S1, M4

Følgende konstituenter er bestemt fra admittance interpolation: 2Q1 SIGMA1,RHO1, M1, M1,CHI1, PI1,PHI1 THETA1, J1, OO1, 2N2, MU2,NU2 LAMBDA2, L2(1), L2(2), T2. Bemærk der er to L2. Det skyldes at de at begge er sideloops til en større konstituent og at de ikke derfor har individuel navne

### **Input/output formater og eksempler:**

## **Input**

Programmet tager input i Farvandsvæsnets FRV eget format eller i KMS format (se beskrivelse+eksempler nedenfor). Programmet accepterer input som rute input, station med tider eller station med start og slut tider

Programmet accepterer geografiske eller UTM koordinater (som specificeret i headeren)

Alle filer starter med en Header. Se afsnit ovenfor for format / indhold.

Alle filer har en tilhørende eksempel fil som refererer til en fil i input directoriet.

## **Input (typer)**

Input angives som et af følgende 3 typer: Type 1: "rute-input" (for sejlruter målt i tid og sted) Type 2: "stations med tider" (En position/station. multiple tider angives) Type 3: "station med "start-slut tid" (En position/station, Start, slut og tidsskridt)

Bemærk: Konstituentsæt. Dette kan kun beregnes for rute input (ruten kan eventuelt indeholde en lokation.

## **Input Type 1:"Rute-input (observationerne flytter sig i tid og position)"**

Første linie indeholder utm/geografisk header Hver linie indeholder: dato-tidsgruppe bredde længde, data

# **Eksempel (geografiske koordinater, FRV format)** *Se input test fil: In\_rute\_timespace\_frv\_geo*

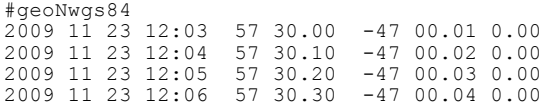

**Eksempel (geografiske koordinater, DMI decimal format)** *Se input test fil: In\_rute\_timespace\_dmi*

#geoNwgs84 57.500 -47.2244 2010.23456 59.500 3.2244 2012.43456 57.500 5.2244 2014.63456

Tid er i decimal år: Et år = 365.25 dage altid også for skudår........

**(sorry header er nødvendig for at skelne geografiske/utm...)**

**Eksempel (UTM koordinater, FRV format)** *Se input test fil: In\_rute\_timespace\_frv\_utm*

#utm28nNeuref89 2009 11 23 12:03 330363.5 6152222.1 0.00 2009 11 23 12:04 330364.5 6152232.1 0.00

#### **Bemærk:**

**I KMS/GST formatet indeholder formatet yderligere data information mellem positionen og datotidsgruppen**

**Eksempel (geografiske koordinater, KMS/GST format)** *Se input test fil: In\_rute\_timespace\_km\_geo*

#geoNwgs84<br>57 30.00 -57 30.00 -47 00.01 0.00 2009-11-23 12:03 57 30.10 -47 00.02 0.20 2009-11-23 12:04 57 30.20 -47 00.03 0.20 2009-11-23 12:05 -1z

**Eksempel (UTM koordinater, KMS format)** *Se input test fil: In\_rute\_timespace\_kms\_utm*

```
#utm28nNeuref89
330363.5 6152232.1 0.00 2009-11-23 12:03
330364.5 6152232.1 0.20 2009-11-23 12:04
-1z
```
#### **Input Type 2: "Station med tider"**

Første linie angiver stationsnummer ogposition som: stationsnummer, bredde længde De følgende linier indeholder: datotidsgruppe (en pr linie)

**Eksempel (geografiske koordinater, FRV format)** *Se input test fil: In\_station\_times\_frv\_geo*

#geoNwgs84 1111 57 30.00 -47 00.00 2009 09 30 10:00 2009 09 30 10:10

**Eksempel (UTM koordinater, FRV format)** *Se input test fil: In\_station\_times\_frv\_utm*

```
#utm28nNeuref89
1111 330363.5 6152222.1
2009 09 30 10:00
2009 09 30 10:10
```
**Eksempel (geografiske koordinater, KMS format)** *Se input test fil: In\_station\_times\_kms\_geo*

#geoNwgs84 1111 57 30.00 -47 00.00 2009-09-30 10:00 2009-09-30 10:10

**Eksempel (UTM koordinater, KMS format)** *Se input test fil: In\_station\_times\_kms\_utm*

```
#utm28nNeuref89
1111 330363.5 6152222.1
2009-09-30 10:00
2009-09-30 10:10
```
## **Input Type 3: "Station med start-slut tid"**

Første linie angiver stationsnummer og position som: nummer, bredde længde Anden linie indeholder starttid, sluttid, tidsskridt, Som: 2 datotidsgrupper og en time gruppe med mellemrum imellem Eksempelvis 2001 01 01 01:00 2002 12 31 23:00 01:00 Angiver stepning af hele 2001 og 2002 med 1 times interval.

**Eksempel (geografiske koordinater, FRV format)** *Se input test fil: In\_station\_timeinterval\_frv\_geo*

```
#geoNeuref
1111 50 42.5 -30 10.0 
2001 09 30 10:20 2002 10 30 10:20 00:20
```
**Eksempel (geografiske koordinater, KMS format)** *Se input test fil: In\_station\_timeinterval\_kms\_geo*

```
#geoNeuref
111 50 42.5 -30 10.0 
2001-09-30 10:20 2002-10-30 10:20 00:20
```
**Eksempel (UTM koordinater, FRV format)** *Se input test fil: In\_station\_timeinterval\_frv\_utm*

```
#utm28nNeuref89
1111 621363.5 6122.1
2001 09 30 10:20 2002 10 30 10:20 00:20
```
**Eksempel (UTM koordinater, KMS format)** *Se input test fil: In\_station\_timeinterval\_kms\_kms*

```
#utm28nNeuref89
1111 621363.5 6122.1
2001-09-30 10:20 2002-10-30 10:20 00:20
```
## **Konstituentsæt**

Denne funktionalitet angiver de største 28 konstituenter på en given lokation Følgende tidevandskonstituenter beregnes af programmet: Q1, O1, P1, K1, N2, M2, S2,K2, 2Q1 SIGMA1,RHO1, M1, M1,CHI1, ,PI1,PHI1 THETA1, J1, OO1, 2N2, MU2,NU2 LAMBDA2, L2, L2, T2, S1, M4

Bemærk at denne funktionalitet kun kan benyttes for "rute-input" (eventuelt kan en rute med kun en position benyttes.

Output angives som amplitude (cm) og fase (UTC) med to decimaler.

## **Output format**

Output formatet følger input formatet således at output formatet er i samme TYPE som input formatet. DVS "rute-input" giver også "rute-output" Tilsvarende er output format i samme format som input format: DVS FRV input giver FRV output og KMS input giver KMS output

UTM: Bredde og længde angivelsen erstattes af Easting, Northing angivelse

#### **Output Type 1:"Rute-output"**

 $-1z$ 

FRV format: dato-tidsgruppe bredde længde tidevand(meter) KMS format: bredde, længde, tidevand(meter),dato-tidsgruppe

**Eksempel (geografiske koordinater, FRV format)** *Se output test fil: Out\_rute\_timespace\_frv\_geo*

#geoNwgs84<br>2009 11 23 12:03<br>2009 11 23 12:04 2009 11 23 12:03 57 30.0 -47 0.0 0.51 2009 11 23 12:04 57 30.1 -47 0.0 0.51

**Eksempel (geografiske koordinater, KMS format)** *Se output test fil: Out\_rute\_timespace\_kms\_geo* #geoNwgs84<br>57 30.00 -47 0.01<br>57 30.10 -47 0.02 57 30.00 -47 0.01 0.51 2009-11-23 12:03 57 30.10 -47 0.02 0.51 2009-11-23 12:04

> **Eksempel (UTM koordinater,FRV)** *Se output test fil: Out\_rute\_timespace\_frv\_utm* #utm28nNeuref89<br>2009 11 23 12:03 2009 11 23 12:03 330363.5 6152222.1 0.28

#### **Eksempel (UTM koordinater,KMS)**

*Se output test fil: Out\_rute\_timespace\_kms\_utm* #utm28nNeuref89 330363.50 6152232.10 0.28 2009-11-23 12:03 330364.50 6152232.10 0.28 2009-11-23 12:04

#### **Output: Type 2: "Station med tider":**

Første linie angiver utm/geografisk header Anden linie angiver stations no samt position som: bredde længde herefter: datotidsgruppe (en pr linie), tidevand (m)

## **Eksempel (geografiske koordinater, FRV)**

*Se output test fil: Out\_station\_times\_frv\_geo*

#geoNwgs84 1111 57 30.0 -47 0.0 2009 9 30 10:00 -0.06 2009 9 30 10:10 -0.09

**Eksempel (geografiske koordinater, KMS)** *Se output test fil: Out\_station\_times\_kms\_geo* #geoNwgs84 1111 57 30.0 -47 0.0 2009-09-30 10:00 -0.06 2009-09-30 10:10 -0.09

> **Eksempel (UTM koordinater, FRV)** *Se output test fil: Out\_station\_times\_frv\_utm*

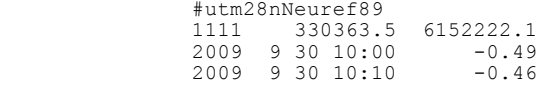

## **Eksempel (UTM koordinater, KMS)**

*Se output test fil: Out\_station\_times\_kms\_utm*

#utm28nNeuref89<br>1111 330363.5 1111 330363.5 6152222.1 2009-09-30 10:00 -0.49 2009-09-30 10:10 -0.46

## **Output Type 3: "Station med start-slut tid"**

Første linie angiver geo/utm header

Anden linie angiver stations no samt position som: bredde længde Herefter på hver linie: datotidsgruppe, tidevand (m) Alle tidsskridt Fra start til sluttid.

# **Eksempel (geografiske koordinater, FRV)**

*Se output test fil: Out\_station\_timeinterval\_frv\_geo*

#geoNeuref 1111 50 42.5 -30 10.0 2001 9 30 10:20 -0.29 2001 9 30 10:40 -0.26 .....

### **Eksempel (geografiske koordinater, KMS)**

*Se output test fil: Out\_station\_timeinterval\_kms\_geo*

#geoNeuref 1 50 42.5 -30 10.0 2001-09-30 10:20 -0.29 2001-09-30 10:40 -0.26 ....

## **Eksempel (UTM koordinater, FRV)**

*Se output test fil: Out\_station\_timeinterval\_frv\_utm*

#utm28nNeuref89 1111 621363.5 6122.1 2001 9 30 10:20 -0.35 2001 9 30 10:40 -0.39

## **Eksempel (UTM koordinater, KMS)**

*Se output test fil: Out\_station\_timeinterval\_kms\_utm*

#utm28nNeuref89 1111 621363.5 6122.1 2001-09-30 10:20 -0.35 2001-09-30 10:40 -0.39 .....

## **Output "konstituentsæt"**

Bemærk at denne funktionalitet kun kan benyttes for "rute-input" (eventuelt kan en rute med kun en position benyttes.

Første linie indeholder listning af konstituennavne:

Q1, O1, P1, K1, N2, M2, S2,K2, 2Q1 SIGMA1,RHO1, M1, M1,CHI1,PI1, PHI1 THETA1, J1, OO1, 2N2, MU2,NU2 LAMBDA2, L2, L2, T2, S1, M4

For hver position udskrives to linier.

Første linie indeholder utm/geografisk header Anden linie indeholder bredde længde amplitude (meter) Tredje linie indeholder bredde længde faser. (UTC – to decimaler) Bemærk ved UTM koordinater – indeholder første linie UTM gruppen og først anden linie navnene på konstituenterne.

# **GOT 4.7 og 4.8 Tidevandsmodel**

Goddard Ocean Tide model **GOT4.7/GOT4.8** er den nyeste globale tidevands løsning for amplituder. Modellen er "state of the art" indenfor global tidevandsmodeller og baseret på ni års data fra satellite altimetri. Sammenligninger med tidevandsstationer viser at denne nye model har bedre nøjagtighed end andre globale modeller og at nøjagtigheden for M2 er bedre end 1.1 cm sammenlignet med 102 kontrollerede tidevandsstationer på dybt vand. Den akkumulerede nøjagtighed er bedre end 2.1 cm for alle 28 konstituenter i modellen. Udover hel og halv- daglige konstituenter, indeholder modellen ligeledes den største kvart daglige konstituent M4 samt de langbælgede konstituenter Mm, Mf og Sa. Modellens opløsning er 0.25 grad. Den dækker det globale ocean inklusive det Arktiske Ocean, samt de fleste kystnære områder hvor nøjagtigheden selvfølgelig forringes.

# **DTU10 Tidevandsmodel**

Dette er en model udviklet på DTU af Y. Cheng og O. Andersen. Modellen er beregned ud fra altimetri med baggrund i en nyere model en GOT4.7 (FES2004). Derfor forventes det at modellen dels er bedre i kystnære områder og dels har bedre dækning. Modellen har samme antal tidekonstituenter som GOT modellerne.

# **TPXO7.2 Tidevandsmodel**

Dette er en fuld tidevandsmodel udviklet ved at assimilere altimetri ind i en hydrodynamisk model. Modellen arbejder som den eneste med seks parametre. To for tidevandshøjder (amplitude og fase), to for zonale tidevands strømme regnet i forhold til østlig retning (amplitude og fase) og to for meridionale tidevandsstrømme regnet i forhold til nordlig retning. Denne model benyttes til at beregne tidevandhøjder og strømme.

# **FES2012 Tidevandsmodel.**

Den nyeste release af de modellerne fra F. Lyard og kollegaer på LEGOS som beregnes ved brug af finite element teknik. Modellen har samme antal konstituenter som modellerne ovenfor på nær den mindre konstituent S1.

# **Altimetri**

Højdemålinger fra satellit. Foretages langs prædefinerede baner langs gentagne spor. Satellitten fremstår herved som en tidevandsstation. Dog undersamples tidevandet (aliases), så det fremstår som signaler med lavere frekvens (typisk måneder til år).

## **Lavest Astronomiske tidevand.**

LAT er beregnet som det laveste tidevands som kan opnår med GOT tidevandsmodellen (version 4.7). Modellen er timesteppet over perioden 1997-2015 (19 år) i 30 minutters skridt, og tidevandet er beregnet over de største 28 konstituenter samt langbølgede tidevandssignaler (mM, mF, Sa, Ssa)

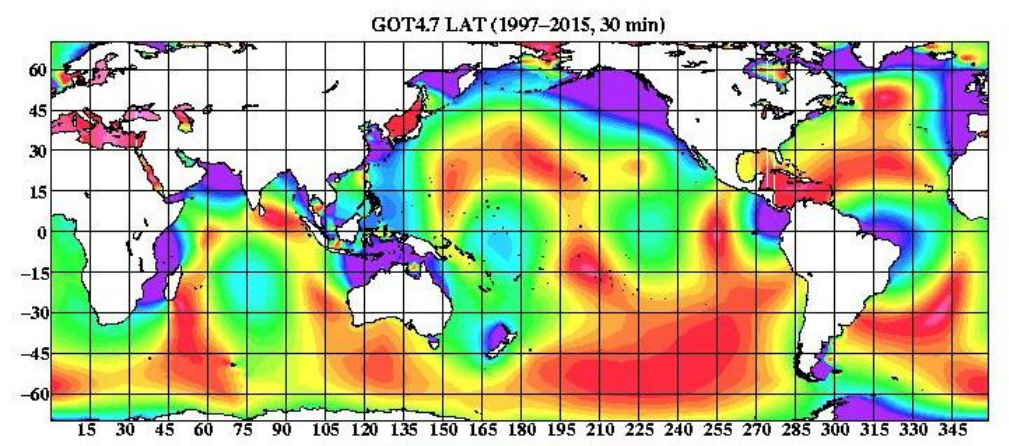

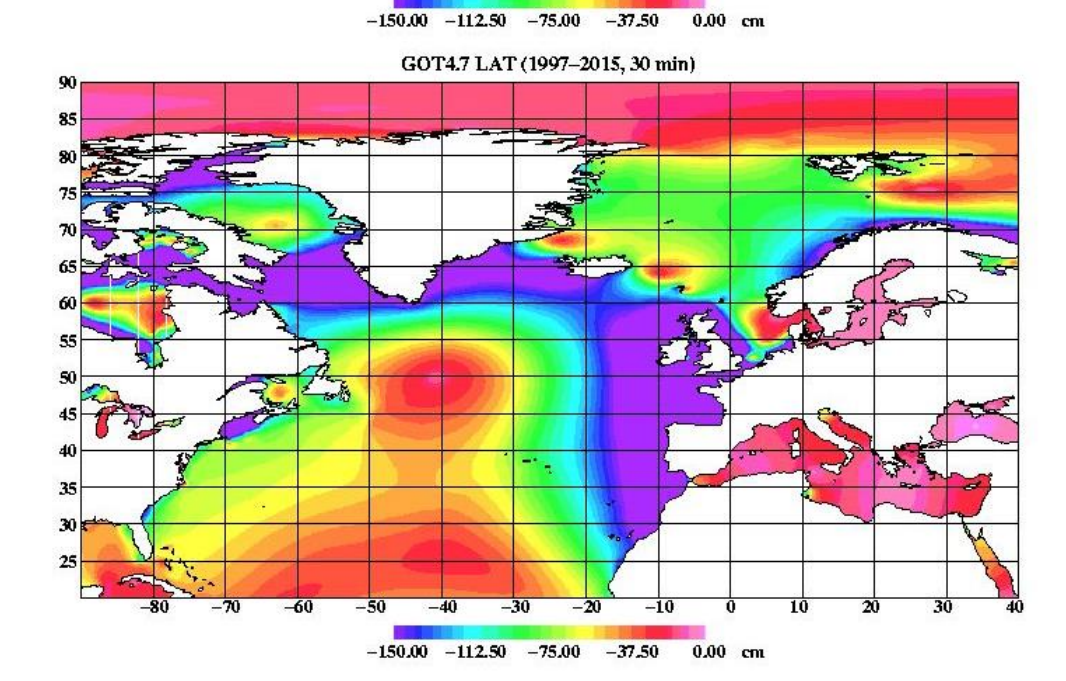

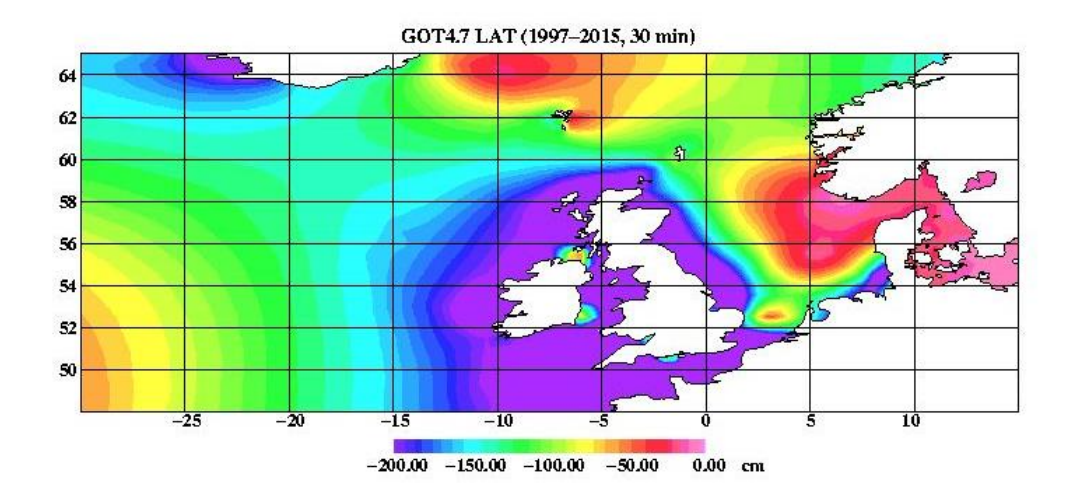

# **Middel springtids lavvand.**

Denne er beregnet ud fra summen af M2 og S2 konstituenterne som klart er de dominerende konstituenter i og omkring Nordsøen. Derfor giver denne reference næsten et lige så dyb reference som LAT i nordsøen (men ikke helt)

# **Opdatering**

Tidevandsmodellen kan opdateres til en nyere model når denne forefindes. Opdatering kan også gå baglæns eller til en ældre version af modellen om ønsket (GOT 00.2)

Opdateringer kan oplyses ved kontakt til [oa@space.dtu.dk](mailto:oa@space.dtu.dk) eller [richard.ray@gsfc.nasa.gov.](mailto:richard.ray@gsfc.nasa.gov)

Opdateringer kan foretages af DMI selv ved at downloade de nyeste filer fra iliad.gsfc.nasa.gov/ray/versionXX

Herefter anbringes filerne for "grids\_oceantide" i samme directory som programmet.

Under UNIX skrives følgende kommando. "cat q1.d o1.d p1.d s1.d k1.d n2.d m2.d s2.d k2.d m4.d  $XXalt.d > GOT4.8$ " Under DOS skrives benyttes kommandoen "more" Den specielle fil: XXalt.d filen er en special fil der indeholder LAT og MST signalet i hhv amplitude og fasegruppen